## **ՏԵՂԻ Է ՈՒՆԵՑԵԼ 2015 ԹՎԱԿԱՆԻ ԳԱՐՆԱՆ ՈՐԱԿԱՎՈՐՄԱՆ ՔՆՆՈՒԹՅՈՒՆՆԵՐԻ ԵՐԿՐՈՐԴ ՓՈՒԼԸ**

**17.03.2015 12:38**

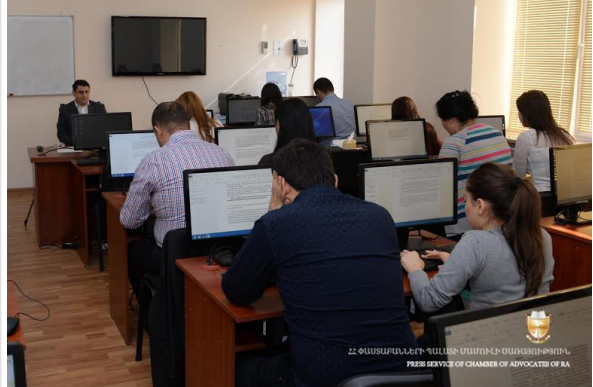

Հայաստանի Հանրապետության փաստաբանական դպրոցում այսօր՝ 2015 թվականի մարտի 17-ին, ժամը 10.00-ից սկսվել է որակավորման քննությունների երկրորդ փուլը։ ՀՀ փաստաբանական դպրոցն ավարտած 65 շրջանավարտներն այսօր հետևյալ քննություններն են հանձնելու՝

- Քրեական ուղղվածության շրջանավարտները՝ կազմելու են միջանկյալ դատական ակտի դեմ վերաքննիչ բողոք,

- Քաղաքացիական ուղղվածության շրջանավարտները՝ կազմելու են հայցադիմում։ Քննության մասնակիցները պատահականության սկզբունքով ընտրել են իրենց աշխատասեղանները, որից հետո նրանցից երեքը արկղից պատահականության սկզբունքով ընտրել են երեք առաջադրանք՝ երկուսը՝ քաղաքացիական ուղղվածության շրջանավարտների համար, իսկ մեկը՝ քրեական ուղղվածության շրջանավարտների համար։ Քննության մասնակիցների ներկայությամբ (սրահում տեղադրված էկրանի վրա) խառնվել է ծածկագրերի բազան և տպվել ու կնքված արկղի մեջ է տեղադրվել ծածկագրերի բազան ու դրա էլեկտրոնային կրիչը, իսկ ինքնակպչուն թղթի վրա տպված շտրիխ կոդերի թերթիկները հանձնվել են որակավորման հանձնաժողովի անդամներին։

Աշխատանքն ավարտելուց հետո հավակնորդը տպելու է այն երկու օրինակից, որոնց վրա փակցվելու են շտրիխ կոդերը։ Երկու աշխատանքներից մեկի վրա հավակնորդը ստորագրելու է ու քառապատիկ ծալված վիճակում տեղադրելու է կնքված արկղի մեջ, իսկ մյուս օրինակը, որի վրա փակցվելու է միայն շտրիխ կոդը, հանձնվելու է հանձնաժողովի անդամին։ Այն աշխատանքը, որի մեջ պայմանական նշումներ կլինեն կամ հեղինակի անձը բացահայտող այլ գրառումներ, գնահատվելու է 0 միավոր։ Քննության ավարտից հետո՝ նշված աշխատանքները հանձնվելու են երկուական ստուգողների (որոնց ինքնությունը գաղտնի է), որոնք որակավորման հանձնաժողովի սահմանած չափանիշների համաձայն գնահատելու են աշխատանքները, որից հետո փաստաբանների պալատի որակավորման հանձնաժողովի անդամները նիստ են հրավիրելու և գնահատելու են յուրաքանչյուրի աշխատանքը։ Որակավորման հանձնաժողովի կողմից աշխատանքները գնահատելուց հետո, արդյունքները հրապարակվելու են (ծածկագիր-գնահատական), իսկ հետո՝ բացվելու է կնքված արկղը, որպեսզի բացահայտվեն ծածկագրերի հեղինակները։

[Վերադառնալ](#page--1-0) \$(window).load(function(){ if(typeof \$(".fb\_comments\_count").html() != "undefined" && parseInt(\$(".fb\_comments\_count").html()) != 0){ updateCommentsCount(window.location.href); } })